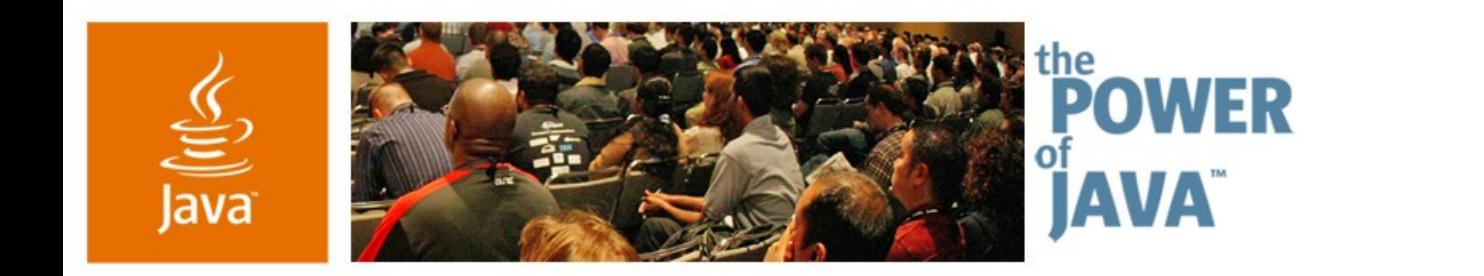

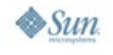

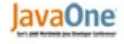

## **Recommendations for Web Service Development**

**Nazrul Islam, Sameer Tyagi, Satish Viswanatham** Sun Microsystems, Inc. glassfish.dev.java.net

Session TS-9263

Copyright © 2006, Sun Microsystems, Inc., All rights reserved.java.sun.com/javaone/sf 2006 JavaOne<sup>sм</sup> Conference ∣ TS-9263 ∣

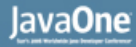

### है

## **Goal of This Talk**

#### Discuss how to build and manage Web Services easily in Java EE 5 and some design options

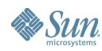

java.sun.com/javaone/sf 2006 JavaOne<sup>sM</sup> Conference | TS-9263 | 2

## **Agenda**

Ease of Development Web Services BluePrints/Patterns Strategies for Document-Based Web Services RESTful Web Services Web Services Annotations Web Services in Enterprise

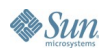

## **Project GlassFish<sup>SM</sup> Community**

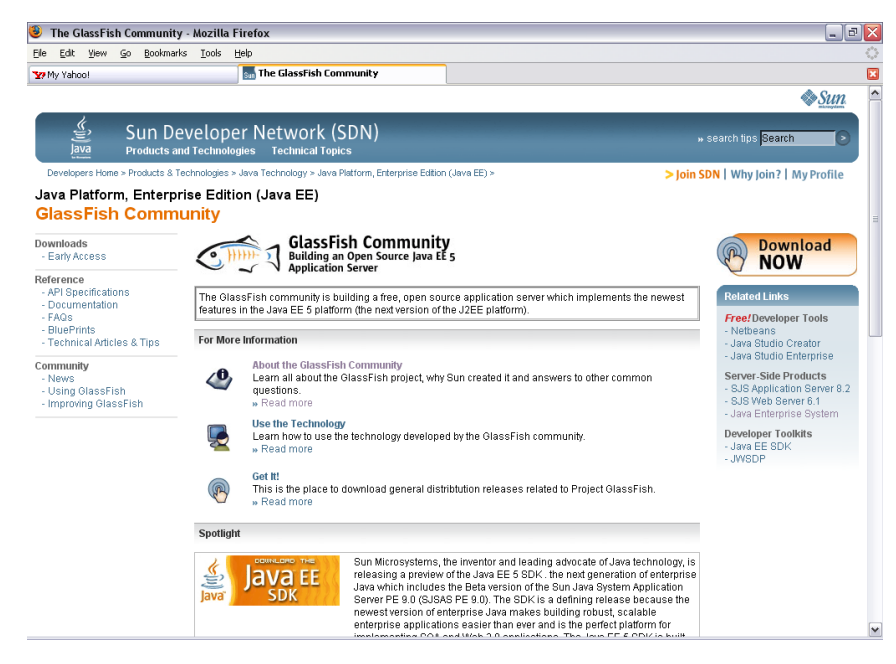

**Building a Java ™ EE 5 Platform-based Open Source Application Server java.sun.com/javaee/GlassFish**

Simplifying Java application development with **Java EE 5 technologies**

Includes JWSDP, EJB 3.0, JSF 1.2, JAX-WS and JAX-B 2.0

Supports > **20** frameworks and apps

**Open source** CDDL license

Basis for the **Sun Java System Application Server PE 9**

**Free** to download and **free** to deploy

Over **2,200** members and **200,000**

downloads

Java

## **Agenda**

#### **Ease of Development**

Web Services BluePrints/Patterns

- Strategies for Document-Based Web Services
- RESTful Web Services
- Web Services Annotations
- Web Services in Enterprise

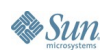

#### lava**One**

## **What Changed for the Web Services?**

- Significantly revised and simplified
- JAX-RPC 2.0 renamed to JAX-WS 2.0
	- Breaks compatibility with JAX-RPC 1.1
- **Key features** 
	- Simplified programming model with annotations and dependency injection
	- Uses JAXB 2.0 for type-mappings
	- **Portable runtime artifacts**
	- Can generate annotated JAX-WS and JAXB code from WSDL and XSD

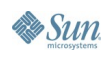

#### lava**One**

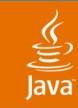

## **JAXB 2.0 Is Now Bi-Directional**

- $\cdot$  1.0: Schema  $\rightarrow$  Java only
	- JAXB is for compiling schema
	- Don't touch the generated code
- $\bullet$  2.0: Java  $\rightarrow$  XML + schema compiler
	- JAXB is about persisting POJOs to XML
	- Annotations for controlling XML representation
	- Modify the generated code to suit your taste

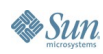

## **J2EE ™ 1.4 Platform-Based Web Service**

}

```
Code Written by Developer/Deployer
```

```
package endpoint;
import java.rmi.*;
public class HelloServiceImpl
            implements HelloServiceSEI
{
    public String sayHello(String
param)
        throws
java.rmi.RemoteException {
        return "Hello " + param;
    }
}
package endpoint;
import java.rmi.*;
public interface HelloServiceSEI
            extends java.rmi.Remote {
    public String sayHello(String
param)
```
**throws java.rmi.RemoteException;** }

**<?xml version='1.0' encoding='UTF-8' ?> <webservices xmlns='http://java.sun.com/xml/ns/j2ee' version='1.1'> <webservice-description> <webservice-description-name> HelloService</webservice-description-name> <wsdl-file> WEB-INF/wsdl/HelloService.wsdl</wsdl-file> <jaxrpc-mapping-file> WEB-INF/HelloService-mapping.xml </jaxrpc-mapping-file> <port-component xmlns:wsdl-port\_ns='urn:HelloService/wsdl'> <port-component-name>HelloService</port-component-name> <wsdl-port>wsdl-port\_ns:HelloServiceSEIPort</wsdl-port> <service-endpoint-interface> endpoint.HelloServiceSEI</service-endpoint-interface> <service-impl-bean> <servlet-link>WSServlet\_HelloService</servlet-link> </service-impl-bean> </port-component> </webservice-description> </webservices> <?xml version='1.0' encoding='UTF-8' ?> <configuration xmlns='http://java.sun.com/xml/ns/jax-rpc/ri/config'> <service name='HelloService' targetNamespace='urn:HelloService/wsdl' typeNamespace='urn:HelloService/types' packageName='endpoint'> <interface name='endpoint.HelloServiceSEI' servantName='endpoint.HelloServiceImpl'> </interface> </service> </configuration>**

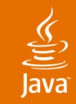

Web Service in Java EE 5 Platform

package server;

import [javax.jws.WebService;](http://javax.jws.WebService/)

@WebService

public class HelloImpl {

```
public String sayHello(String name) {
  return "Hello,
" + name + "!";
}
```
}

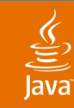

#### **Ease of Development** Development and Deployment of POJO

- Compile POJO to auto-deploy directory
	- javac -classpath \$AS\_HOME/lib/javaee.jar -d \$AS\_HOME/domains/domain1/autodeploy HelloImpl.java
- Annotations are processed and appropriate deployment descriptors are generated automatically

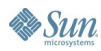

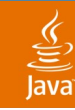

Web Services as First-Class Objects

- Auto-discovery of Web Services
- View Web Service meta data
	- URI, endpoint type, descriptors, and associated information
- Auto generated test forms—ping
	- Shows operations and parameter values
	- Supports Java APIs for XML Web Services (JAX-WS) standard
- Web Services as Java Business Integration (JBI) service providers by default

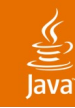

Operational Statistics and Content Visualization

- Number of requests, throughput, response time (average, min, max), number of SOAP faults
- Message trace—SOAP messages for a Web-service endpoint are displayed
	- SOAP request, response, HTTP headers, response time, Size of request, response, SOAP fault, Client IP address and user principle
- You can also configure the number of messages that are kept in memory (25 by default)
- LOW (statistics), HIGH (statistics + content visualization), OFF (none)

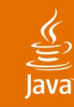

Call Flow/Root Cause Analysis

- Track processing time of a request in each of the major container (Web, EJB™ architecture, JDBC ™ software, and ORB)
- The flow data often reveal performance bottlenecks
- Measure performance in live environment
	- Using filter (IP, user principle) you can collect information on particular request types

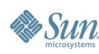

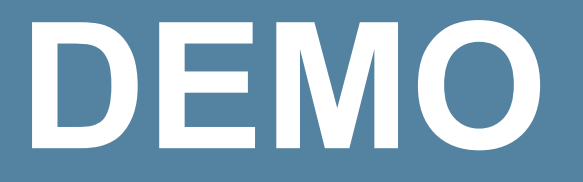

#### Web Services Monitoring

java.sun.com/javaone/sf 2006 JavaOne<sup>sм</sup> Conference | TS-9263 | 14

## **Agenda**

Ease of Development

#### **Web Services BluePrints/Patterns**

- Strategies for Document-Based Web Services
- RESTful Web Services
- Web Services Annotations
- Web Services in Enterprise

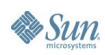

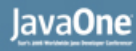

## **Web Services BluePrints/Patterns**

- Prefer Java language type parameters that have standard type mapping
	- For example, use Java technology arrays instead of ArrayList and Collection
- Handling non-standard type parameters
	- Extensible type mapping not standard
	- Avoid as much as possible
- Two types of Web service requests
	- Short processing time  $\rightarrow$  synchronous response
	- Long processing time  $\rightarrow$  asynchronous response

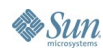

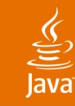

## **Web Services BluePrints/Patterns**

Choice of the Interface Endpoint Type

- JAX-WS service endpoint in the Web tier
	- A JAX-WS service endpoint has to handle concurrent client access on its own
	- Transactional context is unspecified
	- There is also no declarative means to automatically start the transaction
- JAX-WS service endpoint in the Enterprise JavaBeans<sup>™</sup> (EJB) architecture tier
	- An EJB architecture-based service endpoint is implemented as a stateless session bean, multi-threaded access is handled by the EJB architecture-based container
	- Runs in the transaction context of the EJB architecture-based container
	- Can declaratively demarcate transactions

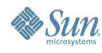

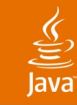

## **Agenda**

Ease of Development Web Services BluePrints/Patterns **Strategies for Document-Based Web Services** RESTful Web Services Web Services Annotations Web Services in Enterprise

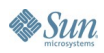

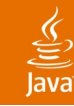

#### **Strategies for Document-Based WS** Using XML in the SOAP Body

- **Interoperability**
- Validate against schema if XML docs are used
- Better performance than encoded formatting styles
- Service interface clearly describes the types of documents expected; This makes the WSDL file easier for clients to understand
- Can not use custom bindings or binding frameworks directly
- Endpoint receives object representation; if you want the XML, you have to reconstruct it

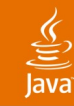

#### **Strategies for Document-Based WS** Using String in the SOAP Body

- Simple, same as writing a "hello world" application
- Simple to develop clients
- No issues with interoperability
- Schema validation offered by the runtime cannot be used
- Service interface is not descriptive because the document type is just a general string
- Memory intensive: The entire XML document is read into memory as a string for each request

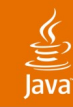

#### **Strategies for Document-Based WS** Switching Off Data Binding

- Integration with third-party frameworks
- The XML document is received in its entirety
- **Building RESTful services**
- The behavior may be implementation specific
- Loss of business context: The payload context is not described in the WSDL

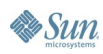

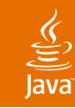

#### **Strategies for Document-Based WS** Using the xsd:any Element in WSDL

- The mapping of the xsd: any element has been standardized to map to a SOAPElement
- Element is named in the WSDL
- Can be used with binding frameworks
- Schemas can evolve independently
- Need to manipulate low level SOAPElement objects
- Schemas defining the documents are not referenced directly
- Schemas need to be negotiated out of band

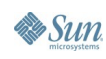

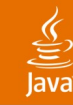

#### **Strategies for Document-Based WS** Using Base 64-Encoded or Raw Bytes in the SOAP Body

- This may be useful when the XML contains characters or declarations that are not supported either by the SOAP message infoset or by the runtime implementation; examples of these are Document Type Definition (DTD) declarations, binary data, locale-specific character encoding, and so on
- Interoperability: Both parties need to know out of band what the data is
- Increased size: Base64 increases the size by 33%

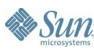

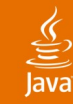

## **Strategies for Document-Based WS**

Using Message Attachments in the SOAP Message

- Useful for documents that might conform to schemas such as a DTD
- Useful for large documents (can be compressed and decompressed)
- Additional facilities can be built on the attachments using handlers
- Interoperability: Not all vendors support attachments

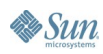

## **Agenda**

Ease of Development Web Services BluePrints/Patterns Strategies for Document-Based Web Services **RESTful Web Services** Web Services Annotations

Web Services in Enterprise

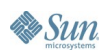

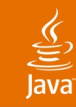

## **RESTful Web Services**

Representational State Transfer

- REST is an arch style, not a standard
- Stateless—each request has all necessary information
- Employs standard HTTP methods such as GET, POST, PUT, DELETE
- Use logical URLs for all resources
- Design to reveal data gradually

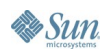

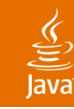

## **RESTful Web Services**

Representational State Transfer

- Simple to build with JAX-WS
- In the context of your application consider
	- Performance implications
	- Contract implications

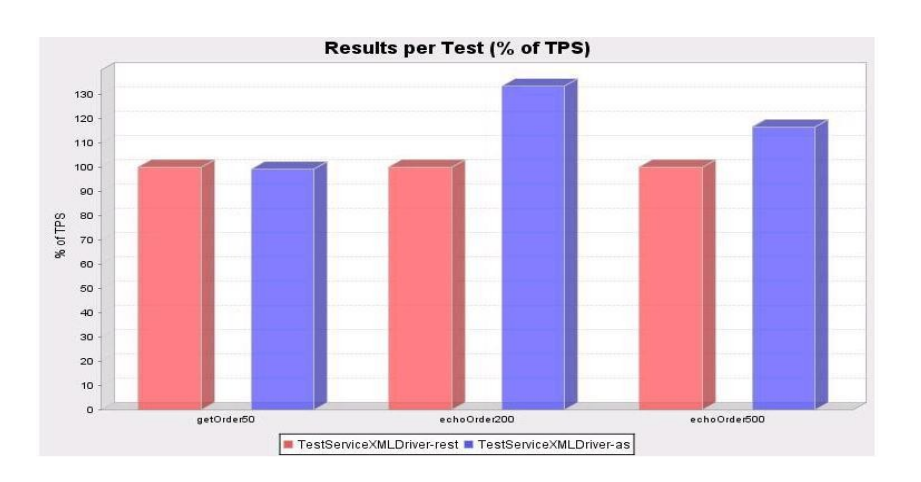

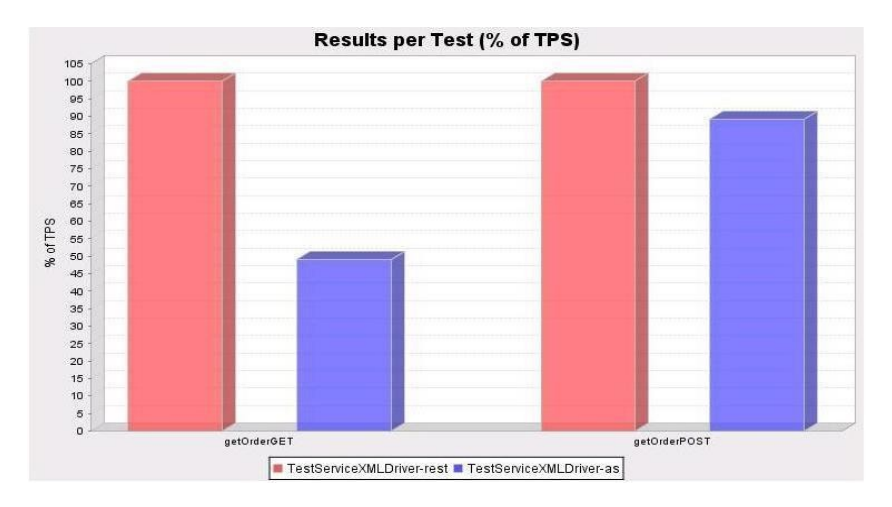

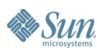

## **Agenda**

Ease of Development Web Services BluePrints/Patterns Strategies for Document-Based Web Services RESTful Web Services **Web Services Annotations** Web Services in Enterprise

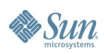

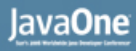

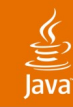

### @WebService **Web Services Annotations**

- Marks a java class as web service implementation
	- Name—name of the WSDL <portType>
	- ServiceName—name of the WSDL <service>
	- WsdlLocation—location of pre-defined WSDL
	- TargetNamespace—XML namespace for WSDL and schema elements

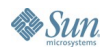

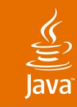

### @SOAPBinding **Web Services Annotations**

- Default is DOCUMENT/LITERAL binding
	- Style—DOCUMENT or RPC
	- Use—LITERAL or ENCODED
	- ParameterStyle—WRAPPED or BARE

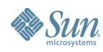

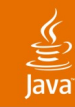

### @WebParam **Web Services Annotations**

- Depends on SOAPBinding
	- Name—name of wsdl:part in case of RPC
	- PartName—local name of element in case of DOCUMENT/BARE style
	- TargetNameSpace—namespace for this element, used only for DOCUMENT style • Defaults to namespace of web service
	- Mode—IN, INOUT, OUT holder types/RPC
	- Header—true or false
- Same rules apply for @WebResult

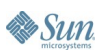

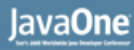

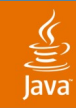

#### @WebMethod **Web Services Annotations**

- Marks the method as web service operation
	- OperationName—name of the wsdl:operation
	- Action—SOAPAction header in case of SOAP
	- Exclude—by default all public methods are exposed

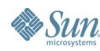

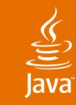

#### @WebServiceRef **Web Services Annotations**

- No defaults
	- Name—jndi name of the resource
	- Type—java type of the resource
	- MappedName—product specific resource name
	- Value—service class name
	- WsdlLocation—location of wsdl
- wsdlLocation commonly used

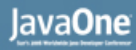

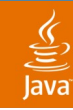

#### @WebServiceProvider **Web Services Annotations**

- **Provider implementation class** 
	- portName—name of the WSDL wsdl:portName
	- ServiceName—name of the WSDL wsdl:service
	- WsdlLocation—location of pre-defined WSDL
- Also look at @ServiceMode—PAYLOAD(Source) or MESSAGE (SOAPMessage)

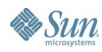

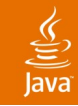

### **Others Web Services Annotations**

- $@$ Stateless can used with  $@$ WebService
- @WebServiceClient—represents generated service interface, not client
- $@$ WebEndpoint—ports with in the service
- @BindingType—default is SOAP 1.1/HTTP
- All annotations are in javax.jws.\* or javax.jws.soap.\*

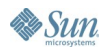

### Example **Web Service Annotations**

```
@WebService( name="HelloWebService",
      targetNamespace="http://javaone.org/HelloWebService")
@SOAPBinding(style=SOAPBinding.Style.RPC,
use=SOAPBinding.Use.LITERAL)
```

```
public class HelloImpl {
  @WebMethod(action="urn:sayHello")
  @WebResult(name="greeting")
  public String sayHello(
      @WebParam(name="user")
      String name) {
    return "Hello "+name+"!";
  }
}
```
@WebServiceRef(wsdlLocation=" [http://localhost:8080/HelloImpl/HelloImplService?WSDL"](http://localhost:8080/HelloImpl/HelloImplService?WSDL)) static server.HelloImpl service;

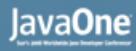

### $\underbrace{\underline{\underline{\langle}}\underline{\underline{\langle}}}}$

## **Web Services Annotations**

Commonly Used Annotations

- @WebService
- @WebMethod
- @OneWay
- @WebResult
- @WebParam
- @HandlerChain
- @SOAPBinding
- @WebServiceRef
- $@$ BindingType
- @RequestWrapper
- @ResponseWrapper
- @ServiceMode
- @WebEndpoint
- @WebFault
- @ WebService Client
- @WebServiceProvider

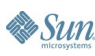

## **Agenda**

Ease of Development Web Services BluePrints/Patterns Strategies for Document-Based Web Services RESTful Web Services Web Services Annotations **Web Services in Enterprise**

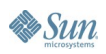

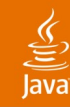

### **Programmatic Support for Web Services Management**

Java Management Extensions (JMX<sup>™</sup>) API in Project GlassFish

try {

// acs is object of type AppserverConnectionSource. final DomainRoot domainRoot = acs.getDomainRoot();

Map m = dr.getWebServiceMgr().getWebServiceEndpointKeys();

System.out.println("Number of web services " + m.keySet().size()); System.out.println("Fully qualified names..."); for (Iterator iter = m.keySet().iterator(); iter.hasNext();) { System.out.println((String)iter.next() + "\n"));

```
}
} catch(...) {
}
```
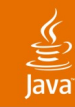

## **Web Services in Enterprise**

Clustering Web Services

- Bind the URL of the Target Service programmatically at run time
	- This is often determined at or before deployment, so it is not necessary to do at runtime
- Bind the URL of the Target Service at deployment time
	- This is done in the runtime deployment descriptor of the client calling the service
- Use  $@$ WebServiceRef + service url from descriptor

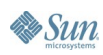

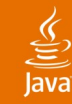

## **Web Services in Enterprise**

Externalizing Web Service Endpoint Addresses

- Service/dispatch interface—get URI from descriptor
- Bind the URL of the Target Service at build time (WSDL)
	- Usually the URL is of the load balancer

<service name="StringPurchaseOrderService">

```
<port name="PurchaseOrderServiceSEIPort"
binding="tns:PurchaseOrderServiceSEIBinding">
```

```
<soap:address location="http://lbhost
:8080/webservice/StringPurchaseOrderServiceBean"/>
```
</port>

</service>

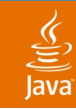

### Service Virtualization **Web Services in Enterprise**

- For a fine-grained control of Web-service request and responses, XSLT rules can applied to each of the Web-service endpoints
- Applying XSLT can mean a longer processing time for the Web services
- Transformation rules can act as proxies for the Web service with different dialects

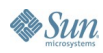

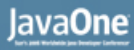

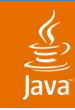

#### **Performance Web Services in Enterprise**

- Fast Infoset encoding (binary format) improves performance by two to four times for larger Web services
- Fast Infoset can be enabled with no application code change
	- Client side system property **com.sun.xml.rpc.client.ContentNegot iation=pessimistic**

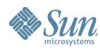

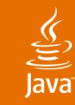

### Self Management **Web Services in Enterprise**

- Management rules comprise an event and an optional action (Mbean)
	- Events—Lifecycle events, monitor events, log events, trace events, timer events, notification events
- Using the monitoring statistics, you can trigger alerts or configure application server to perform management tasks

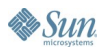

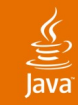

#### Security and Audit **Web Services in Enterprise**

- Web service security
	- username/password, X509, SAML token profile
- WS-I Basic Security Profile
- Integration with Access Manager
	- Single sign-on for Web services
- Audit module records requests and responses for non-repudiation
	- Audit module can be customized by implementing **com.sun.appserv.security.AuditModule**

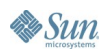

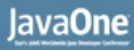

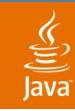

#### Governance **Web Services in Enterprise**

- Effectively advertise Web services through registries
- We support both ebXML and UDDI registries
- Easy to configure, publish, and un-publish features

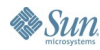

# **DEMO**

java.sun.com/javaone/sf 2006 JavaOne<sup>sм</sup> Conference | TS-9263 | 47

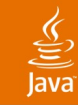

## **Summary**

- It is easy to develop, deploy, and manage Web Services on Java EE 5
- Download the Java EE 5 SDK and try!
- Java BluePrints Solutions Catalog http://bpcatalog.dev.java.net

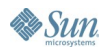

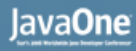

## **For More Information**

- TS-1194 Java<sup>™</sup> API for XML Web Services (JAX-WS) 2.0
- BOF-2593 Implementing High-Performance Web Services with Next-Generation Java<sup>™</sup> Technology APIs
- Java API for XML Web Services http://java.sun.com/webservices/jaxws/
- Web Services Management in Project GlassFish https://glassfish.dev.java.net/javaee5/ws-mgmt/wsmgmthome.html
- AMX

https://glassfish.dev.java.net/javaee5/amx/

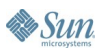

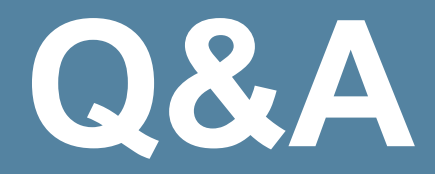

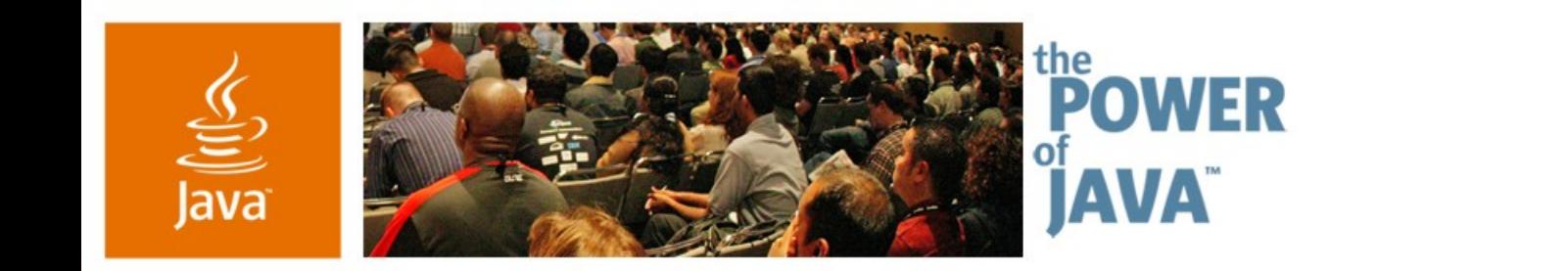

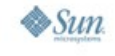

avaOne

## **Recommendations for Web Service Development**

**Nazrul Islam, Sameer Tyagi, Satish Viswanatham** Sun Microsystems, Inc. glassfish.dev.java.net

Session TS-9263

2006 JavaOne<sup>sм</sup> Conference ∣ TS-9263 ∣

java.sun.com/javaone/sf